#### [Название](#page-0-0)

[Основные определения](#page-1-0) [Описание шаблонов](#page-2-0)

# <span id="page-0-0"></span>Лекция 6. Шаблоны проектирования Метапрограммирование в C++

10 ноября 2016 г.

E.

メロメ メ部メ メミメ メミメ

[Название](#page-0-0) [Основные определения](#page-1-0) [Описание шаблонов](#page-2-0)

# <span id="page-1-0"></span>Шаблон проектирования программного обеспечения

#### Определения

Проектирование программного обеспечения: (Software design) — этап разработки ПО, включающий создание архитектуры системы на основе требований.

Шаблон проектирования: (Design pattern) — общее решение, пригодное для повторного использования, часто возникающей проблемы проектирования ПО.

### Особенности шаблонов проектирования

- Общность решаемой задачи проектирования.
- Описание взаимодействия и ролей объектов и классов.
- Определение структуры общего решения, пригодного для повторного использования.

イロメ イ押メ イヨメ イヨメ

[Название](#page-0-0) [Основные определения](#page-1-0) [Описание шаблонов](#page-2-0)

# <span id="page-2-0"></span>Классификации шаблонов проектирования

### По целям Порождающие шаблоны: связаны с процессом создания объекта. Структурные шаблоны: имеют отношение к композиции объектов или классов. Шаблоны поведения: характеризуют то, как классы (объекты)

взаимодействуют между собой.

Шаблоны параллельности: связаны с многопоточностью.

### По уровню действия

- На уровне классов.
- На уровне объектов.

イロメ イ何メ イヨメ イヨメー

[Шаблон «абстрактная фабрика»](#page-3-0) [Абстрактная фабрика в библиотеке Loki](#page-6-0) [Конкретная фабрика в библиотеке Loki](#page-12-0) [Стратегии создания объектов в библиотеке Loki](#page-15-0)

イロト イ母 ト イヨ ト イヨ ト

# <span id="page-3-0"></span>Абстрактная фабрика (abstract factory, kit)

#### Тип

Порождающий шаблон проектирования.

#### Описание

Предоставляет интерфейс для создания семейств взаимосвязанных или взаимозависимых объектов, не специфицируя их конкретных классов.

#### Действие

На уровне объектов.

[Шаблон «абстрактная фабрика»](#page-3-0) [Абстрактная фабрика в библиотеке Loki](#page-6-0) [Конкретная фабрика в библиотеке Loki](#page-12-0)

[Стратегии создания объектов в библиотеке Loki](#page-15-0)

イロメ イ押メ イヨメ イヨメ

# Структура шаблона

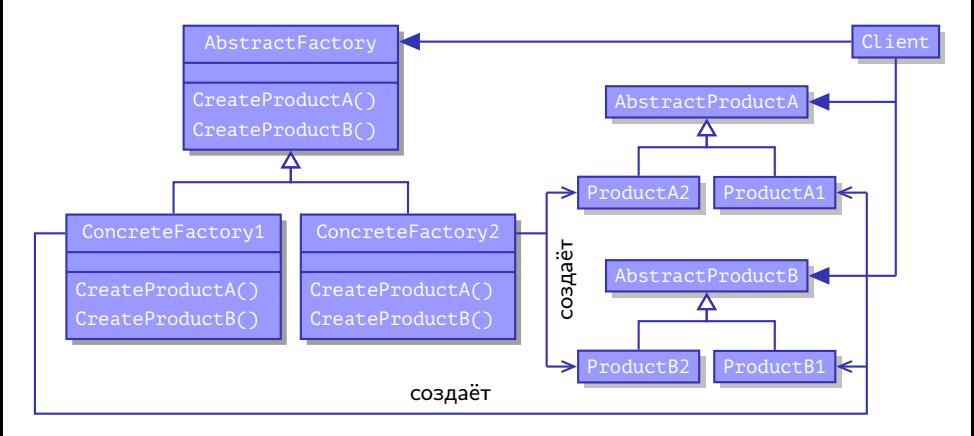

Рис. 1: структура шаблона «абстрактная фабрика»

[Шаблон «абстрактная фабрика»](#page-3-0) [Абстрактная фабрика в библиотеке Loki](#page-6-0) [Конкретная фабрика в библиотеке Loki](#page-12-0) [Стратегии создания объектов в библиотеке Loki](#page-15-0)

### Реализация абстрактной фабрики вручную

#### Пример

```
struct AbstractEnemyFactory
{
  virtual Soldier *CreateSoldier()
    = 0:
  virtual Monster *CreateMonster()
    = 0:
  virtual SuperMonster
    *CreateSuperMonster() = 0;
};
```
### Пример (окончание)

```
struct EasyLevelEnemyFactory :
 public AbstractEnemyFactory
{
  virtual Soldier *CreateSoldier()
  {
    return new SillySoldier();
  }
  // ...
};
```
イロメ イ母メ イヨメ イヨメ

[Шаблон «абстрактная фабрика»](#page-3-0) [Абстрактная фабрика в библиотеке Loki](#page-6-0) [Конкретная фабрика в библиотеке Loki](#page-12-0) [Стратегии создания объектов в библиотеке Loki](#page-15-0)

4 0 8 1

# <span id="page-6-0"></span>Объявление абстрактной фабрики в Loki

### Объявление Loki::AbstractFactory

```
template
\precclass TList,
  template <class T> class TTUnit = AbstractFactoryUnit
>
  class AbstractFactory;
```
医黄金 医异体

[Шаблон «абстрактная фабрика»](#page-3-0) [Абстрактная фабрика в библиотеке Loki](#page-6-0) [Конкретная фабрика в библиотеке Loki](#page-12-0) [Стратегии создания объектов в библиотеке Loki](#page-15-0)

イロメ イ母メ イヨメ イヨメ

# Свойства абстрактной фабрики

### Типы

**ProductList** 

### Методы

**template** <**class** T> T \*Create();

重

[Шаблон «абстрактная фабрика»](#page-3-0) [Абстрактная фабрика в библиотеке Loki](#page-6-0) [Конкретная фабрика в библиотеке Loki](#page-12-0) [Стратегии создания объектов в библиотеке Loki](#page-15-0)

**K ロ ト K 何 ト** 

化重变 化重变

Объявление элемента абстрактной фабрики в Loki

#### Объявление Loki::AbstractFactoryUnit

```
template <class T>
  class AbstractFactoryUnit
{
public:
  virtual T *DoCreate(Type2Type <T>) = 0;
  virtual ~AbstractFactoryUnit() {}
};
```
[Шаблон «абстрактная фабрика»](#page-3-0) [Абстрактная фабрика в библиотеке Loki](#page-6-0) [Конкретная фабрика в библиотеке Loki](#page-12-0) [Стратегии создания объектов в библиотеке Loki](#page-15-0)

 $\left\{ \begin{array}{ccc} 1 & 0 & 0 \\ 0 & 1 & 0 \end{array} \right.$  ,  $\left\{ \begin{array}{ccc} \frac{1}{2} & 0 & 0 \\ 0 & 0 & 0 \end{array} \right.$ 

# Определение абстрактной фабрики

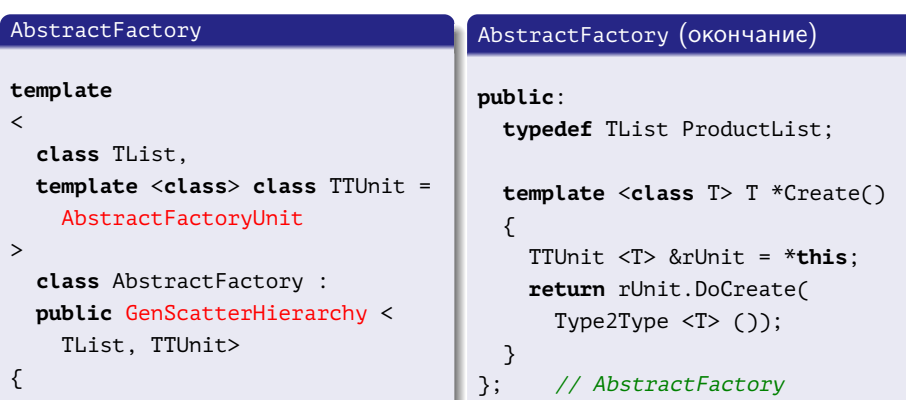

重

[Шаблон «абстрактная фабрика»](#page-3-0) [Абстрактная фабрика в библиотеке Loki](#page-6-0) [Конкретная фабрика в библиотеке Loki](#page-12-0) [Стратегии создания объектов в библиотеке Loki](#page-15-0)

キロメ メ御き メモチ メモチ

Сокращение межмодульных зависимостей

### Пример (AllFactory.h)

#### **typedef**

```
Loki::AbstractFactory
```
#### $\overline{a}$

```
LOKI TYPELIST 3(Soldier, Monster, SuperMonster)
```

```
>
```

```
AbstractEnemyFactory;
```
### Пример (SuperMonsters.cpp)

**void** addSuperMonsters(AbstractFactoryUnit <SuperMonster> \*pFactoryUnit) {

```
// ...
```
Ξ

[Шаблон «абстрактная фабрика»](#page-3-0) [Абстрактная фабрика в библиотеке Loki](#page-6-0) [Конкретная фабрика в библиотеке Loki](#page-12-0) [Стратегии создания объектов в библиотеке Loki](#page-15-0)

イロメ イ母メ イヨメ イヨメー

### Сокращение межмодульных зависимостей (окончание)

### Пример (Process.cpp)

```
#include "AllFactory.h"
#include "SuperMonsters.h"
```

```
void process()
```

```
{
```

```
AbstractEnemyFactory *pFactory = getFactory();
 addSuperMonsters(pFactory);
 // "AbstractEnemyFactory *" \rightarrow "AbstractFactoryUnit <SuperMonster> *"
 // ...
}
```
[Шаблон «абстрактная фабрика»](#page-3-0) [Абстрактная фабрика в библиотеке Loki](#page-6-0) [Конкретная фабрика в библиотеке Loki](#page-12-0) [Стратегии создания объектов в библиотеке Loki](#page-15-0)

 $\leftarrow$   $\Box$ 

### <span id="page-12-0"></span>Объявление конкретной фабрики в Loki

#### Объявление Loki::ConcreteFactory

#### **template**

```
\precclass AbstractFact,
 template <class T, class TBase> class Creator = OpNewFactoryUnit,
 class TList = typename AbstractFact::ProductList
>
 class ConcreteFactory;
```
[Шаблон «абстрактная фабрика»](#page-3-0) [Абстрактная фабрика в библиотеке Loki](#page-6-0) [Конкретная фабрика в библиотеке Loki](#page-12-0) [Стратегии создания объектов в библиотеке Loki](#page-15-0)

# Стратегии конкретной фабрики

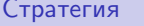

Создание изделий OpNewFactoryUnit

Стратегия Шаблонный класс

PrototypeFactoryUnit

**K ロ ト K 何 ト** 

イヨメ イヨメ

Таблица 1: классы стратегий конкретной фабрики

[Шаблон «абстрактная фабрика»](#page-3-0) [Абстрактная фабрика в библиотеке Loki](#page-6-0) [Конкретная фабрика в библиотеке Loki](#page-12-0) [Стратегии создания объектов в библиотеке Loki](#page-15-0)

キロメ メ御き メモチ メモチ

### Реализация конкретной фабрики в Loki

#### Loki::ConcreteFactory

```
template
\overline{\phantom{a}}class AbstractFact,
  template <class T, class TBase> class Creator = OpNewFactoryUnit,
  class TList = typename AbstractFact::ProductList
>
  class ConcreteFactory :
    public GenLinearHierarchy <
      typename TL::Reverse <TList>::Result, Creator, AbstractFact>
{
public:
  typedef typename AbstractFact::ProductList ProductList;
  typedef TList ConcreteProductList; // ...
```
₿

[Шаблон «абстрактная фабрика»](#page-3-0) [Абстрактная фабрика в библиотеке Loki](#page-6-0) [Конкретная фабрика в библиотеке Loki](#page-12-0) [Стратегии создания объектов в библиотеке Loki](#page-15-0)

イロメ イ何メ イヨメ イヨメ

### <span id="page-15-0"></span>Реализация стратегии создания в Loki

#### Loki::OpNewFactoryUnit

```
template <class ConcreteProduct, class TBase>
 class OpNewFactoryUnit : public TBase
{
 typedef typename TBase::ProductList BaseProductList;
protected:
 typedef typename BaseProductList::Tail ProductList;
public:
 typedef typename BaseProductList::Head AbstractProduct;
 ConcreteProduct *DoCreate(Type2Type <AbstractProduct>)
  {
    return new ConcreteProduct;
  }
};
```
Ε

[Шаблон «абстрактная фабрика»](#page-3-0) [Абстрактная фабрика в библиотеке Loki](#page-6-0) [Конкретная фабрика в библиотеке Loki](#page-12-0) [Стратегии создания объектов в библиотеке Loki](#page-15-0)

イロメ イ何メ イヨメ イヨメー

Реализация стратегии клонирования в Loki

#### Loki::PrototypeFactoryUnit

```
template <class ConcreteProduct, class TBase>
  class PrototypeFactoryUnit : public TBase
{
  // ...
public:
  template <class U> void GetPrototype(U *&rpObj)
   \{ /^* \ldots * / \}template <class U> void SetPrototype(U *pObj)
   \{ /^* \ldots * / \}// ...
};
```
[Шаблон «абстрактная фабрика»](#page-3-0) [Абстрактная фабрика в библиотеке Loki](#page-6-0) [Конкретная фабрика в библиотеке Loki](#page-12-0) [Стратегии создания объектов в библиотеке Loki](#page-15-0)

メロメ メ部メ メミメ メミメ

# Использование фабрики прототипов

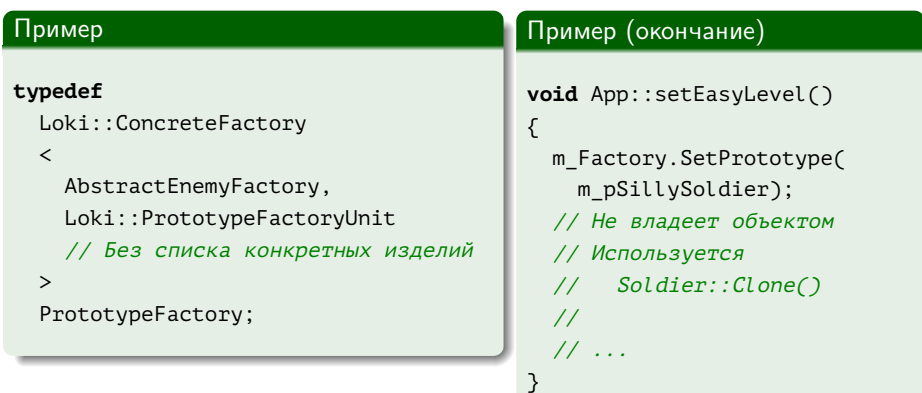

目

[Описание](#page-18-0) [Реализация вручную](#page-24-0) [Реализация в Loki](#page-37-0) [Интерфейс](#page-46-0)

### <span id="page-18-0"></span>Посетитель (visitor)

#### Тип

Поведенческий шаблон проектирования.

#### Описание

Описывает операцию, выполняемую с каждым объектом из некоторой иерархии. Позволяет определять новые операции, не изменяя классов этих объектов.

### Действие

На уровне объектов.

イロメ イ押メ イヨメ イヨメ

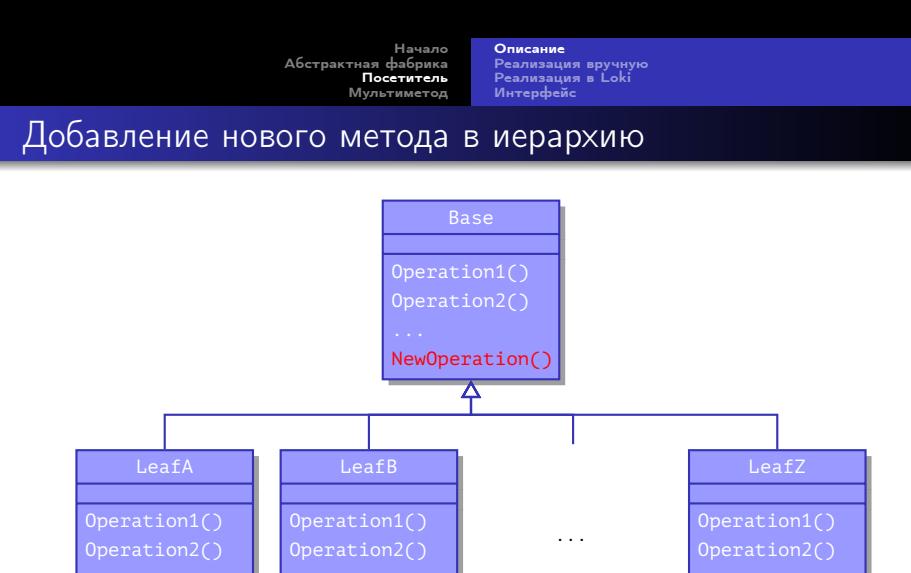

NewOperation() NewOperation()

Рис. 2: иерархия классов с добавленным виртуальным методом

Þ

NewOperation()

イロト イ母 トイヨ トイヨト

[Описание](#page-18-0) [Реализация вручную](#page-24-0) [Реализация в Loki](#page-37-0) [Интерфейс](#page-46-0)

Сравнение обычной иерархии и иерархии с посетителем

### Изменение обычной иерархии

- Добавление нового класса в иерархию осуществляется легко, без перекомпиляции существующих.
- Добавление новой виртуальной функции осуществляется сложно,
	- с перекомпиляцией существующих классов.

- Добавление нового класса приводит к необходимости перекомпиляции всей иерархии и её клиентов.
- Добавление новой виртуальной функции не требует перекомпиляции иерархии и её клиентов.

イロメ イ何メ イヨメ イヨメー

[Описание](#page-18-0) [Реализация вручную](#page-24-0) [Реализация в Loki](#page-37-0) [Интерфейс](#page-46-0)

Сравнение обычной иерархии и иерархии с посетителем

### Изменение обычной иерархии

- Добавление нового класса в иерархию осуществляется легко, без перекомпиляции существующих.
- Добавление новой виртуальной функции осуществляется сложно,
	- с перекомпиляцией существующих классов.

#### Изменение иерархии с посетителем

- Добавление нового класса приводит к необходимости перекомпиляции всей иерархии и её клиентов.
- Добавление новой виртуальной функции не требует перекомпиляции иерархии и её клиентов.

イロト イ母 トイヨ トイヨト

[Описание](#page-18-0) [Реализация вручную](#page-24-0) [Реализация в Loki](#page-37-0) [Интерфейс](#page-46-0)

### Применимость посетителя

#### Случаи применения

- В иерархию редко добавляются новые классы и часто виртуальные функции (устойчивые иерархии).
- Различные операции над объектами не связаны друг с другом.
- Реализации одной и той же операции для разных типов удобнее хранить вместе, а не распределять по иерархии (отделение типов от операций).

イロト イ母 ト イヨ ト イヨ ト

[Описание](#page-18-0)

[Реализация вручную](#page-24-0) [Реализация в Loki](#page-37-0) [Интерфейс](#page-46-0)

# Структура шаблона

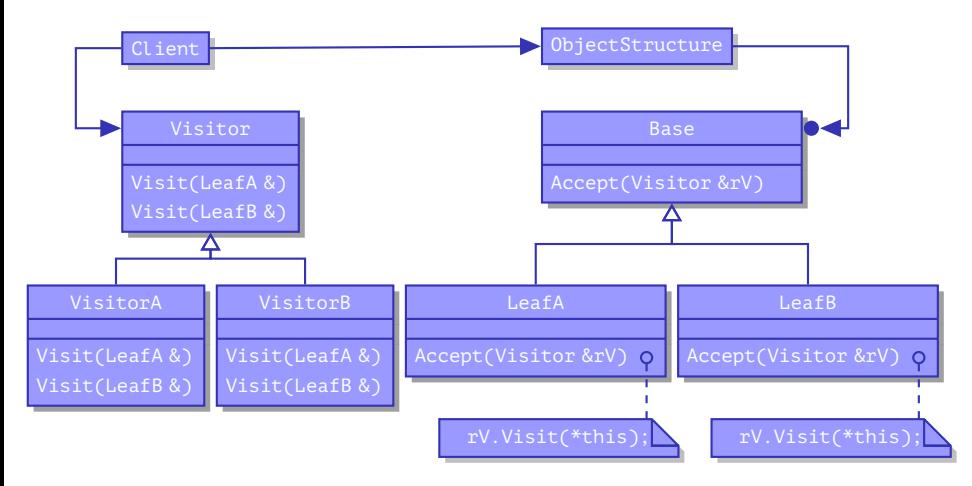

Рис. 3: структура шаблона «посетитель»

重

キロメ メタメ メミメ メミメ

[Описание](#page-18-0) [Реализация вручную](#page-24-0) [Реализация в Loki](#page-37-0) [Интерфейс](#page-46-0)

# <span id="page-24-0"></span>Реализация посетителя вручную

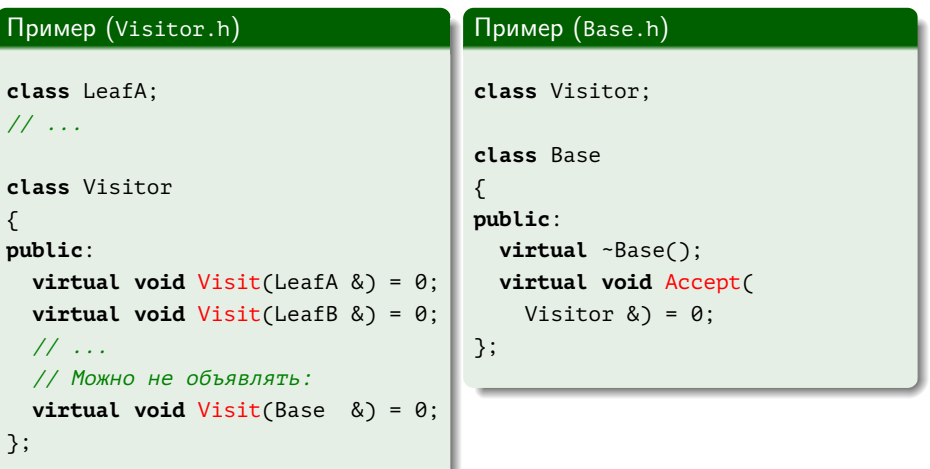

E.

メロメ メ御き メ君き メ君きし

[Описание](#page-18-0) [Реализация вручную](#page-24-0) [Реализация в Loki](#page-37-0) [Интерфейс](#page-46-0)

# Реализация посетителя вручную (продолжение)

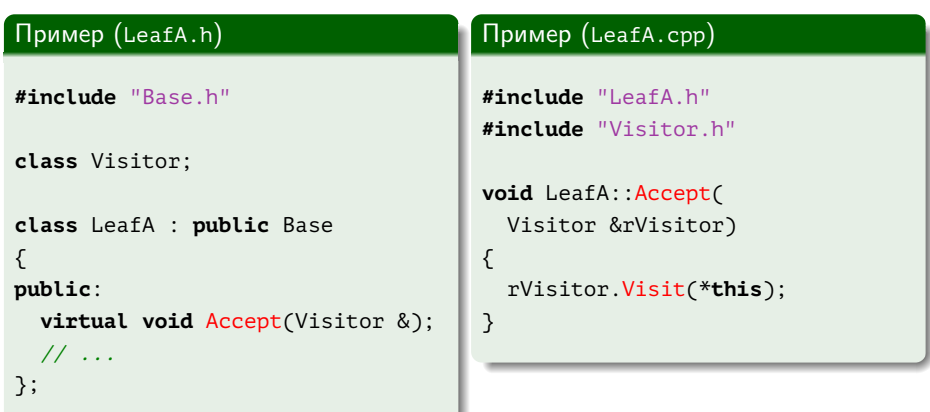

重

メロメ メ部メ メミメ メミメ

[Описание](#page-18-0) [Реализация вручную](#page-24-0) [Реализация в Loki](#page-37-0) [Интерфейс](#page-46-0)

Реализация посетителя вручную (продолжение)

### Пример (CompositeNodeA.h)

```
class CompositeNodeA : public Base
{
public:
 virtual void Accept(Visitor &rVisitor)
  {
    std::for_each(
      m_Children.begin(), m_Children.end(),
      std::bind2nd(std::mem_fun_ref(&Base::Accept), rVisitor));
    rVisitor.Visit(*this);
  }
private:
 boost::ptr_deque <Base> m_Children;
};
                                                     4 何 )
                                                          メミメ メミメ
                                                 4 D F
```
[Описание](#page-18-0) [Реализация вручную](#page-24-0) [Реализация в Loki](#page-37-0) [Интерфейс](#page-46-0)

Реализация посетителя вручную (продолжение)

### Пример (VisitorA.cpp)

```
void VisitorA::Visit(LeafA &rLeafA)
{
  // Работа со статическим типом "LeafA"
  // Есть доступ к открытому интерфейсу LeafA
}
```
イロト イ母 ト イヨ ト イヨ ト

[Описание](#page-18-0) [Реализация вручную](#page-24-0) [Реализация в Loki](#page-37-0) [Интерфейс](#page-46-0)

### Реализация посетителя вручную (окончание)

### Пример (VisitorA.cpp)

```
void VisitorA::Visit(Base &rBase)
{
 if (LeafA *pLeafA = dynamic cast <LeafA *> (&rBase))
 {
    // Работа с динамическим типом "LeafA *"
  }
 else
   // ...
}
```
重

イロト イ押ト イヨト イヨト

[Описание](#page-18-0) [Реализация вручную](#page-24-0) [Реализация в Loki](#page-37-0) [Интерфейс](#page-46-0)

# Добавление класса в иерархию

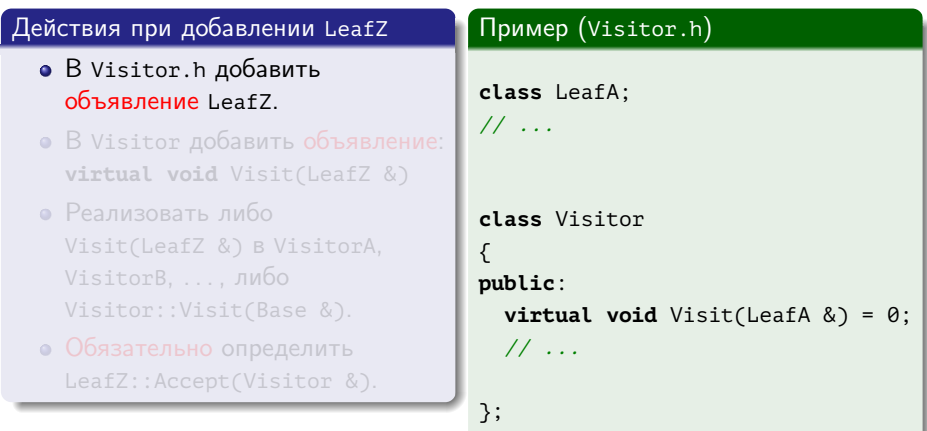

重い

メロト メタト メミト メミト

[Описание](#page-18-0) [Реализация вручную](#page-24-0) [Реализация в Loki](#page-37-0) [Интерфейс](#page-46-0)

# Добавление класса в иерархию

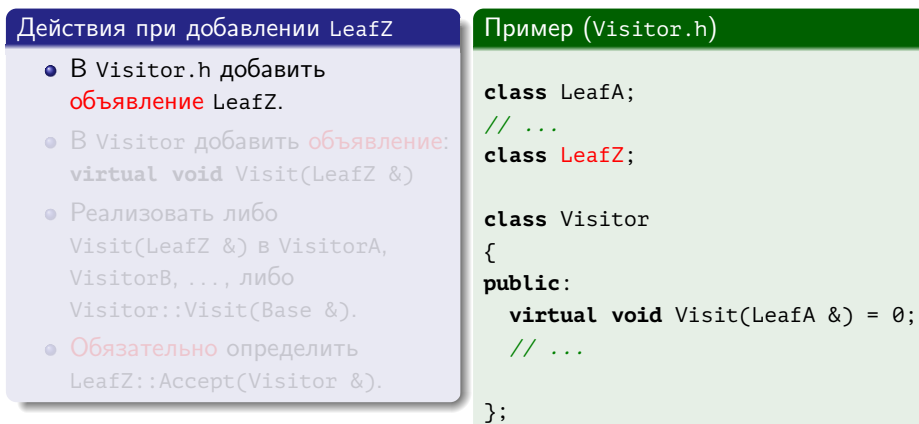

■

メロメ メタメ メモメ メモメー

[Описание](#page-18-0) [Реализация вручную](#page-24-0) [Реализация в Loki](#page-37-0) [Интерфейс](#page-46-0)

# Добавление класса в иерархию

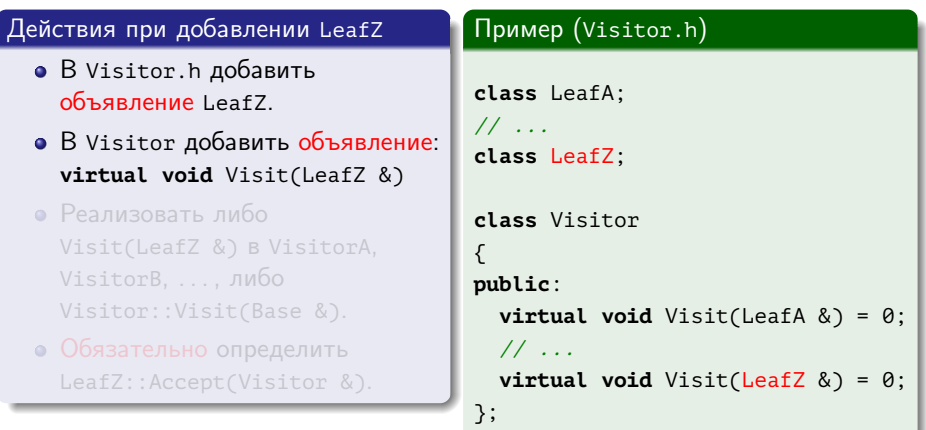

■

メロト メタト メミト メミト

[Описание](#page-18-0) [Реализация вручную](#page-24-0) [Реализация в Loki](#page-37-0) [Интерфейс](#page-46-0)

# Добавление класса в иерархию

### Действия при добавлении LeafZ В Visitor.h добавить объявление LeafZ. В Visitor добавить объявление: **virtual void** Visit(LeafZ &) Реализовать либо Visit(LeafZ &) в VisitorA, VisitorB, . . . , либо Visitor::Visit(Base &). Обязательно определить Пример (VisitorA.cpp, . . . ) **void** VisitorA::Visit(LeafA &) { // ... } // ...

重

イロト イ母ト イヨト イヨト

[Описание](#page-18-0) [Реализация вручную](#page-24-0) [Реализация в Loki](#page-37-0) [Интерфейс](#page-46-0)

# Добавление класса в иерархию

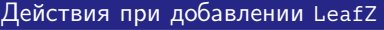

- В Visitor.h добавить объявление LeafZ.
- В Visitor добавить объявление: **virtual void** Visit(LeafZ &)
- Реализовать либо Visit(LeafZ &) в VisitorA, VisitorB, . . . , либо Visitor::Visit(Base &).
- Обязательно определить

### Пример (VisitorA.cpp, . . . )

```
void VisitorA::Visit(LeafA &)
{
 // ...
}
// ...
void VisitorA::Visit(LeafZ &)
{
  // ...
}
```
イロト イ母ト イヨト イヨト

重

[Описание](#page-18-0) [Реализация вручную](#page-24-0) [Реализация в Loki](#page-37-0) [Интерфейс](#page-46-0)

# Добавление класса в иерархию

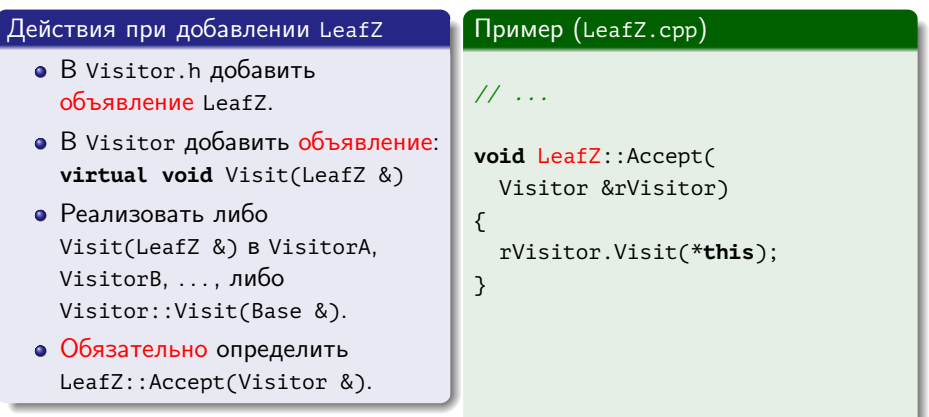

■

メロメ メ都 メイ君 メイ君メ

[Описание](#page-18-0) [Реализация вручную](#page-24-0) [Реализация в Loki](#page-37-0) [Интерфейс](#page-46-0)

### Реализация ациклического посетителя вручную

### Пример

```
class BaseVisitor
{
public:
  virtual ~BaseVisitor() { }
};
```
# Пример (продолжение) **class** LeafA; **class** LeafAVisitor { **public**: **virtual void** Visit(LeafA &) = 0; };  $\frac{1}{2}$ ...

イロト イ押ト イヨト イヨト

■ ·
[Описание](#page-18-0) [Реализация вручную](#page-24-0) [Реализация в Loki](#page-37-0) [Интерфейс](#page-46-0)

# Реализация ациклического посетителя (окончание)

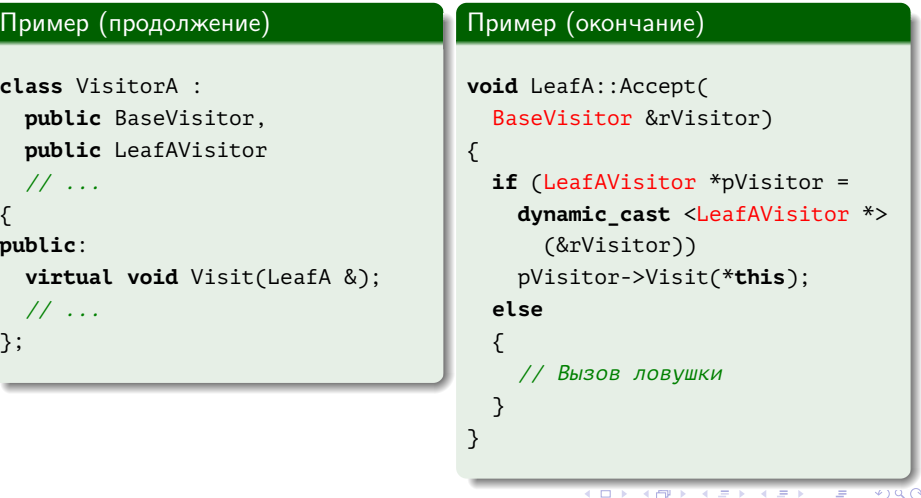

[Описание](#page-18-0) [Реализация вручную](#page-24-0) [Реализация в Loki](#page-37-0) [Интерфейс](#page-46-0)

<span id="page-37-0"></span>Определение базового класса посетителей в Loki

### Определение Loki::BaseVisitor

```
class BaseVisitor
{
public:
  virtual ~BaseVisitor() { }
};
```
GB 1

[Описание](#page-18-0) [Реализация вручную](#page-24-0) [Реализация в Loki](#page-37-0) [Интерфейс](#page-46-0)

## Определение посетителя одного типа

### Определение Loki::Visitor

```
template <class T, typename TReturn = void>
  class Visitor
{
public:
  typedef TReturn ReturnType;
  virtual ReturnType Visit(T &) = 0;
};
```
GB 11

イロト イ母 トイヨ トイヨト

[Описание](#page-18-0) [Реализация вручную](#page-24-0) [Реализация в Loki](#page-37-0) [Интерфейс](#page-46-0)

# Определение базы посещаемой иерархии

#### Определение Loki::BaseVisitable

```
template <typename TReturn = void>
 class BaseVisitable
{
 public:
    typedef TReturn ReturnType;
    virtual ~BaseVisitable() { }
    virtual ReturnType Accept(BaseVisitor &) = 0;
```
[Описание](#page-18-0) [Реализация вручную](#page-24-0) [Реализация в Loki](#page-37-0) [Интерфейс](#page-46-0)

Определение базы посещаемой иерархии (окончание)

Определение Loki::BaseVisitable (окончание)

```
protected:
```

```
template <class T>
   static ReturnType AcceptImpl(T &rVisited, BaseVisitor &rGuest)
 {
   if (Visitor <T> *pVisitor = dynamic_cast <Visitor <T> *> (&rGuest))
   {
     return pVisitor->Visit(rVisited);
    }
   return ReturnType();
  }
}; // template <...> class BaseVisitable
```
不重 经不重 的

 $\leftarrow$   $\Box$ 

[Описание](#page-18-0) [Реализация вручную](#page-24-0) [Реализация в Loki](#page-37-0) [Интерфейс](#page-46-0)

Определение макроса для посещаемого узла

#### Определение LOKI\_DEFINE\_VISITABLE()

```
#define LOKI DEFINE VISITABLE() \
  virtual ReturnType Accept(BaseVisitor &rGuest) \
  \{ \ \ }return AcceptImpl(*this, rGuest); \
  }
```
E.

[Описание](#page-18-0) [Реализация вручную](#page-24-0) [Реализация в Loki](#page-37-0) [Интерфейс](#page-46-0)

## Определение множественного посетителя

#### Частичная специализация Loki::Visitor

```
template <class THead, class TTail, typename TReturn>
 class Visitor <Typelist <THead, TTail>, TReturn> :
    public Visitor <THead, TReturn>,
    public Visitor <TTail, TReturn>
{
public:
 typedef TReturn ReturnType;
};
```
Georgia

[Описание](#page-18-0) [Реализация вручную](#page-24-0) [Реализация в Loki](#page-37-0) [Интерфейс](#page-46-0)

# Определение множественного посетителя (окончание)

#### Частичная специализация Loki::Visitor (окончание)

```
template <class THead, typename TReturn>
  class Visitor <Typelist <THead, NullType>, TReturn> :
    public Visitor <THead, TReturn>
{
public:
  typedef TReturn ReturnType;
  using Visitor <THead, TReturn>::Visit;
};
```
[Описание](#page-18-0) [Реализация вручную](#page-24-0) [Реализация в Loki](#page-37-0) [Интерфейс](#page-46-0)

Определение циклического посетителя

#### Определение Loki::CyclicVisitor

```
template <typename TReturn, class TList>
 class CyclicVisitor : public Visitor <TList, TReturn>
{
public:
 typedef TReturn ReturnType;
 template <class TVisited>
    ReturnType GenericVisit(TVisited &rHost)
  {
    Visitor <TVisited, ReturnType> &rSubObj = *this;
    return rSubObj.Visit(rHost);
  }
};
```
÷

 $\mathbf{A} \equiv \mathbf{A} \quad \mathbf{A} \equiv \mathbf{A}$ 

4 何 ▶

 $\leftarrow$   $\Box$ 

[Описание](#page-18-0) [Реализация вручную](#page-24-0) [Реализация в Loki](#page-37-0) [Интерфейс](#page-46-0)

Определение макроса для посещаемого узла

### Определение LOKI\_DEFINE\_CYCLIC\_VISITABLE()

```
#define LOKI DEFINE CYCLIC VISITABLE(SomeVisitor) \
 virtual SomeVisitor::ReturnType Accept(SomeVisitor &rGuest) \
 \{ \ \ }return rGuest.GenericVisit(*this); \
  }
```
≘.

イロト イ母 ト イヨ ト イヨ トー

[Описание](#page-18-0) [Реализация вручную](#page-24-0) [Реализация в Loki](#page-37-0) [Интерфейс](#page-46-0)

**K ロ ト K 何 ト** 

化重变 化重变

<span id="page-46-0"></span>Объявление базового класса посещаемых в Loki

#### Объявление Loki::BaseVisitable

#### **template**

```
\overline{\phantom{a}}typename TReturn = void,
  template <typename, class> class TCatchAll = DefaultCatchAll,
  bool ConstVisitable = false
>
  class BaseVisitable;
```
GH.

[Описание](#page-18-0) [Реализация вручную](#page-24-0) [Реализация в Loki](#page-37-0) [Интерфейс](#page-46-0)

# Объявление посетителя в Loki

#### Объявление Loki::Visitor

```
template
```

```
\overline{\phantom{a}}class T,
  typename TReturn = void,
  bool ConstVisit = false
>
  class Visitor;
```
(B)

[Описание](#page-18-0) [Реализация вручную](#page-24-0) [Реализация в Loki](#page-37-0) [Интерфейс](#page-46-0)

# Свойства посетителя в Loki

## Типы

- ParamType (T)
- ReturnType (TReturn)

### Методы

**virtual** TReturn Visit(T &) = 0;

■ 1

[Описание](#page-18-0) [Реализация вручную](#page-24-0) [Реализация в Loki](#page-37-0) [Интерфейс](#page-46-0)

# Объявление множественного посетителя в Loki

#### Объявление Loki::Visitor

```
template
```

```
\overline{\phantom{a}}class TList,
  typename TReturn = void,
  bool ConstVisit = false
>
  class Visitor;
```
■ 1

[Описание](#page-18-0) [Реализация вручную](#page-24-0) [Реализация в Loki](#page-37-0) [Интерфейс](#page-46-0)

## Использование посетителя

## Пример

```
class LeafA :
  public Loki::BaseVisitable <>
{
public:
  LOKI_DEFINE_VISITABLE()
  // или
  // LOKI_DEFINE_CONST_VISITABLE()
  // или вручную
  // void Accept(BaseVisitor &);
};
```
## Пример (окончание)

```
class VisitorA :
  public Loki::BaseVisitor,
  public Loki::Visitor <LeafA>
  //
  // ...
{
public:
  void Visit(LeafA &);
  // ...
};
```
イロト イ母ト イヨト イヨト

重

[Описание](#page-18-0) [Реализация вручную](#page-24-0) [Реализация в Loki](#page-37-0) [Интерфейс](#page-46-0)

## Использование посетителя

## Пример

```
class LeafA :
  public Loki::BaseVisitable <>
{
public:
  LOKI_DEFINE_VISITABLE()
  // или
  // LOKI_DEFINE_CONST_VISITABLE()
  // или вручную
  // void Accept(BaseVisitor &);
};
```
## Пример (окончание)

```
class VisitorA :
 public Loki::BaseVisitor,
 public Loki::Visitor <
    LOKI_TYPELIST_3(
      LeafA, /* ... */{
public:
 void Visit(LeafA &);
 // ...
};
```
イロト イ母ト イヨト イヨト

E.

[Описание](#page-18-0) [Реализация вручную](#page-24-0) [Реализация в Loki](#page-37-0) [Интерфейс](#page-46-0)

**K ロ ト K 何 ト** 

化重氮 化重氮

Объявление базового класса нестрогих посетителей

### Объявление Loki::BaseVisitorImpl

```
template
```

```
\precclass TList,
  typename TReturn = void
```
>

```
class BaseVisitorImpl;
```
重

[Описание](#page-18-0) [Реализация вручную](#page-24-0) [Реализация в Loki](#page-37-0) [Интерфейс](#page-46-0)

# Использование нестрогого посетителя

## Пример

```
class VisitorNonStrictA :
  public Loki::BaseVisitor,
  public Loki::BaseVisitorImpl <Loki::Seq <LeafA, /* ... */>::Type>
{
public:
  void Visit(LeafA &);
 // ...
};
```
GB 11

[Описание](#page-18-0) [Реализация вручную](#page-24-0) [Реализация в Loki](#page-37-0) [Интерфейс](#page-46-0)

# Объявление циклического посетителя в Loki

### Объявление Loki::CyclicVisitor

**template**

```
\prec
```
**typename** TReturn,

**class** TList

>

**class** CyclicVisitor;

E.

[Описание](#page-18-0) [Реализация вручную](#page-24-0) [Реализация в Loki](#page-37-0) [Интерфейс](#page-46-0)

# Использование циклического посетителя

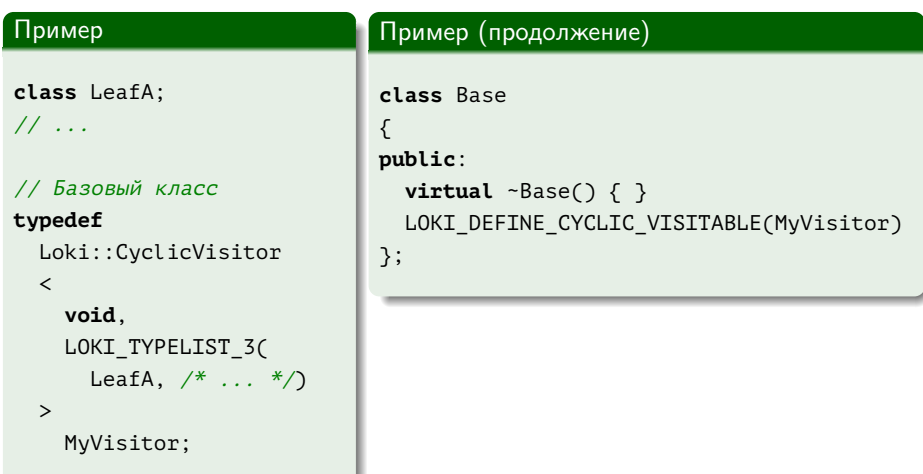

E.

メロメ メ御き メ君き メ君きし

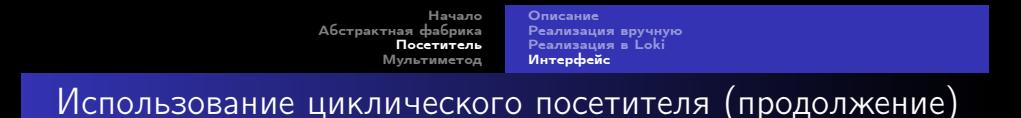

## Пример (продолжение)

```
class LeafA : public Base
{
public:
  LOKI DEFINE CYCLIC VISITABLE(MyVisitor)
};
```
重

[Описание](#page-18-0) [Реализация вручную](#page-24-0) [Реализация в Loki](#page-37-0) [Интерфейс](#page-46-0)

Использование циклического посетителя (окончание)

```
Пример (продолжение)
class VisitorA : public MyVisitor
{
public:
  virtual void Visit(LeafA &);
  // ...
};
                                      Пример (окончание)
                                      int main()
                                      {
                                        // ...
                                        CompoundDocument document =
                                           loadDocument(source);
                                        VisitorA visitor;
                                        visitor.Visit(document);
                                        // ...
                                      }
```
[Описание](#page-18-0) [Реализация вручную](#page-24-0) [Реализация в Loki](#page-37-0) [Интерфейс](#page-46-0)

Использование циклического нестрогого посетителя

#### Пример **typedef** Loki::CyclicVisitor  $\prec$ **void**, Loki::Seq  $\prec$ Base, LeafA,  $/* \dots *$ >::Type > MyVisitorNonStrict; Пример (окончание) **class** VisitorA : **public** MyVisitorNonStrict { **public**: **virtual void** Visit(LeafA &); **virtual void** Visit(Base &); };

ミー

[Определение](#page-59-0) [Реализация линейного диспетчера](#page-60-0)

# <span id="page-59-0"></span>Мультиметод (multimethod, multiple dispatch)

#### Тип

Поведенческий шаблон проектирования.

### Описание

Осуществляет диспетчеризацию вызова функции в зависимости от типов задействованных объектов.

#### Действие

На уровне объектов.

[Определение](#page-59-0) [Реализация линейного диспетчера](#page-60-0)

# <span id="page-60-0"></span>Реализация двойного диспетчера вручную

#### Пример

```
void DoHatchArea1(Rectangle &, Rectangle &);
void DoHatchArea2(Rectangle &, Ellipse &);
void DoHatchArea3(Rectangle &, Poly &);
// ...
```
重

[Определение](#page-59-0) [Реализация линейного диспетчера](#page-60-0)

Реализация двойного диспетчера вручную (окончание)

### Пример (окончание)

```
void DoubleDispatch(Shape &rShape1, Shape &rShape2)
{
 if (Rectangle *pRect1 = dynamic cast <Rectangle *> (&rShape1))
 {
    if (Rectangle *pRect2 = dynamic cast <Rectangle *> (&rShape2))
      DoHatchArea1(*pRect1, *pRect2);
    else
      // ...
  }
 else
    // ...
}
```
GB 11

イロト イ母 トイヨ トイヨト

[Определение](#page-59-0) [Реализация линейного диспетчера](#page-60-0)

## Пример исполнителя мультиметодов

#### Пример

```
struct HatchingExecutor
{
  void Fire(Rectangle &, Rectangle &);
  void Fire(Rectangle &, Ellipse &);
  void Fire(Rectangle &, Poly &);
  // ...
  // Обработка ошибок
  void OnError(Shape &, Shape &);
};
```
E.

[Определение](#page-59-0) [Реализация линейного диспетчера](#page-60-0)

# Статическая реализация двойного диспетчера

#### Реализация Loki::StaticDispatcher

#### **template**

```
\overline{a}
```
{

```
class Executor,
 class BaseLhs,
 class TypesLhs,
 class BaseRhs = BaseLhs,
 class TypesRhs = TypesLhs,
 typename ResultType = void
>
 class StaticDispatcher
```
Þ

[Определение](#page-59-0) [Реализация линейного диспетчера](#page-60-0)

Статическая реализация диспетчера (продолжение)

Реализация Loki::StaticDispatcher (продолжение)

```
public:
  static ResultType Go(
    BaseLhs &rLeft, BaseRhs &rRight, Executor &rExecutor)
  {
    return DispatchLhs(rLeft, rRight, rExecutor, TypesLhs());
  }
private:
  static ResultType DispatchLhs(
    BaseLhs &rLeft, BaseRhs &rRight, Executor &rExecutor, NullType)
  {
    return rExecutor.OnError(rLeft, rRight);
  }
```
[Определение](#page-59-0) [Реализация линейного диспетчера](#page-60-0)

## Статическая реализация диспетчера (продолжение)

### Реализация Loki::StaticDispatcher (продолжение)

```
template <class Head, class Tail>
  static ResultType DispatchLhs(
    BaseLhs &rLeft, BaseRhs &rRight, Executor &rExecutor,
    Typelist <Head, Tail>)
{
  if (Head *pHead = dynamic cast <Head *> (&rLeft))
  {
    return DispatchRhs(*pHead, rRight, rExecutor, TypesRhs());
  }
  return DispatchLhs(pHead, rRight, rExecutor, Tail());
}
```
不重 经不重 的

[Определение](#page-59-0) [Реализация линейного диспетчера](#page-60-0)

 $\leftarrow$   $\Box$ 

Статическая реализация диспетчера (продолжение)

## Реализация Loki::StaticDispatcher (продолжение)

```
template <class SomeLhs>
  static ResultType DispatchRhs(
    SomeLhs &rLeft, BaseRhs &rRight, Executor &rExecutor, NullType)
{
  return rExecutor.OnError(lhs, rhs);
}
```
ミメスミメ

[Определение](#page-59-0) [Реализация линейного диспетчера](#page-60-0)

Статическая реализация диспетчера (продолжение)

#### Реализация Loki::StaticDispatcher (продолжение)

```
template <class Head, class Tail, class SomeLhs>
   static ResultType DispatchRhs(
     SomeLhs &rLeft, BaseRhs &rRight, Executor &rExecutor,
     Typelist <Head, Tail>)
  {
   if (Head *pHead = dynamic cast <Head *> (&rRight))
    {
     return rExecutor.Fire(rLeft, rRight);
    }
   return DispatchRhs(rLeft, rRight, rExecutor, Tail());
  }
}; // class StaticDispatcher
```
[Определение](#page-59-0) [Реализация линейного диспетчера](#page-60-0)

## Использование статического диспетчера

## Пример

#### **typedef**

StaticDispatcher

#### $\langle$

```
HatchingExecutor, Shape, TYPELIST 3(Rectangle, Ellipse, Poly)
>
```
#### Dispatcher;

```
void process(Shape *pShape1, Shape *pShape2)
{
 // ...
 HatchingExecutor executor;
 Dispatcher::Go(*pShape1, *pShape2, executor);
 // ...
```
Ξ

[Определение](#page-59-0) [Реализация линейного диспетчера](#page-60-0)

# Проблемы со статическим диспетчером

#### Пример

#### **typedef**

```
StaticDispatcher
```

```
\langle
```

```
HatchingExecutor, Shape,
  TYPELIST_4(Rectangle, Ellipse, Poly, RoundedRectangle)
>
```
Dispatcher;

≘.

[Определение](#page-59-0) [Реализация линейного диспетчера](#page-60-0)

Решение проблем со статическим диспетчером

Реализация Loki::StaticDispatcher

```
template </* ... */>
 class StaticDispatcher
{
 // typedef
 // typename TL::DerivedToFront <TypesLhs>::Result
 // SortedTypesLhs;
 // ...
public:
 // ...
};
```
イロト イ伺 トイヨ トイヨ トーヨー

[Определение](#page-59-0) [Реализация линейного диспетчера](#page-60-0)

## Симметричный исполнитель мультиметодов

#### Пример

```
struct HatchingExecutor
{
  void Fire(Rectangle &, Rectangle &);
  void Fire(Rectangle &, Ellipse &);
  void Fire(Rectangle &, Poly &);
  void Fire(Ellipse &, Ellipse &);
  void Fire(Ellipse &, Poly &);
  void Fire(Poly &, Poly &);
  // Обработка ошибок
  void OnError(Shape &, Shape &);
};
```
化重氮 化重氮

4 F F 4 F F
Начало Абстрактная фабрика Посетитель Мультиметод

Определение Реализация линейного диспетчера

## Реализация симметричного диспетчера

#### Реализация Loki::StaticDispatcher

```
template <class SomeLhs>
  static ResultType DispatchRhs(\frac{*}{*}... \frac{*}{\sqrt{2}}\{11...if (Head *pRight = dynamic cast <Head *> (\&rRight))
  \{Int2Type <(symmetric &&
      int(TL::IndexOf <TypesRhs, Head>::value) <
      int(TL::IndexOf < TypesLhs, SomeLhs::value)) > i2t;
```
KOD KAP KED KED E VAA

[Начало](#page-0-0) [Абстрактная фабрика](#page-3-0) [Посетитель](#page-18-0) [Мультиметод](#page-59-0)

[Определение](#page-59-0) [Реализация линейного диспетчера](#page-60-0)

# Реализация симметричного диспетчера (продолжение)

### Реализация Loki::StaticDispatcher (окончание)

```
typedef
    InvocationTraits <SomeLhs, Head, Executor, ResultType>
    CallTraits;
  //
 return CallTraits::DoDispatch(rLeft, *pRight, rExecutor, i2t);
}
else
 // ...
```
GB 11

イロメ イ何メ イヨメ イヨメー

[Начало](#page-0-0) [Абстрактная фабрика](#page-3-0) [Посетитель](#page-18-0) [Мультиметод](#page-59-0)

[Определение](#page-59-0) [Реализация линейного диспетчера](#page-60-0)

# Реализация симметричного диспетчера (окончание)

### Реализация Loki::InvocationTraits

```
template
 <class SomeLhs, class SomeRhs, class Executor, typename ResultType>
  struct InvocationTraits
{
  static ResultType DoDispatch(
   SomeLhs &rLHS, SomeRhs &rRHS, Executor &rExecutor, Int2Type <false>)
  {
   return rExecutor.Fire(rLHS, rRHS);
  }
  static ResultType DoDispatch(
   SomeLhs &rLHS, SomeRhs &rRHS, Executor &rExecutor, Int2Type <true>)
  {
   return rExecutor.Fire(rLHS, rRHS); // ...
```
キロメ メ御き メモメ メモメ